## **HVAD ER FORSKELLEN MELLEM Q-GLOBAL OG Q-INTERACTIVE?**

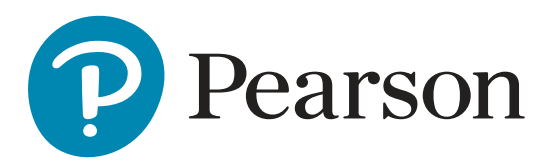

## **Q-global**

Q-global er et webbaseret program, du får adgang til via din browser. Q-global gør det muligt at såvel administrere test og spørgeskemaer som at score og skabe resultatsammenfatninger via computeren. I Q-global kan administrering og scoring ske på tre måder:

*Manuel registrering:* Du administrerer en test eller en vurderingsskala i papir- og blyantversion og indtaster derefter råscoren i Q-global for at generere en resultatrapport. Da fungerer Q-global altså som et scoringsprogram.

*Skærmadministrering:* Testpersonen gennemfører testen eller besvarer skalaen direkte på skærmen ved en konsultation hos dig, og derefter kan en resultatrapport genereres i Q-global.

*Fjernadministrering på skærm:* Testpersonen får tilsendt en mail med en invitation til at besvare vurderingsskalaen derhjemme eller et andet sted. Når det er gjort, kan du logge på og generere en resultatrapport i Q-global.

Eksempler på test og vurderingsskalaer, der er tilgængelige på Q-global:

- BASC-3 & BESS
- Vineland-3
- Brown EF/A
- Raven's 2
- BDI
- PEDI-CAT
- WPPSI-IV (kun scoring)
- WISC-V (kun scoring)

## **Q-interactive**

Q-interactive giver dig mulighed for at administrere test via iPad. For at Q-interactive skal kunne fungere, kræves der to iPads. Den ene bruges af testpersonen (patienten) og fungerer som stimulusbog og svarhæfte. Den anden bruges af dig og erstatter manualen. Testanvisninger og instruktioner er tilgængelige i iPaden, hvor du registrerer testpersonens svar direkte på iPaden.

Q-interactive har en indbygget tidtagning, har mulighed for lydoptagelse og holder styr på startpunkter, venderegler og regler for at afbryde en delprøve. Takket være digitale testanvisninger og svarhæfter mindsker behovet for papirmateriale. Beregning af skalascorer sker automatisk efter hver delprøve, og efter gennemført testning får du direkte adgang til alle indeksscorer samt en resultatrapport.

Q-interactive omfatter en app (Assess), som downloades til to iPads, samt en webbaseret portal (Central). Via Assess kan du administrere test. På Central kan du (på en computer eller iPad) tilføje nye testpersoner, sammensætte testbatterier, se noter fra en gennemført testning samt generere en resultatrapport.

De test, der i dag kan administreres på Q-interactive, er:

• WISC-V